Syntax Analysis Mooly Sagiv

Textbook:Modern Compiler Design Chapter 2.2 (Partial)

## A motivating example

- Create a desk calculator
- Challenges
	- Non trivial syntax
	- Recursive expressions (semantics)
		- Operator precedence

#### Solution (lexical analysis)

```
import java_cup.runtime.*;
%%cup
%eofval{
   return sym.EOF;
%eofval}
NUMBER=[0-9]+%"+" { return new Symbol(sym.PLUS); }
"-" { return new Symbol(sym.MINUS); }
"*" { return new Symbol(sym.MULT); }
\frac{m}{m} { return new Symbol(sym.DIV); }
"(" { return new Symbol(sym.LPAREN); }
")" { return new Symbol(sym.RPAREN); }
{NUMBER} { 
        return new Symbol(sym.NUMBER, new Integer(yytext()));
}
\n\begin{array}{ccc}\n\quad & \{ \quad \} \\
\end{array}. { }
```
• Parser gets terminals from the Lexer  $3<sup>3</sup>$ 

```
terminal Integer NUMBER;
terminal PLUS,MINUS,MULT,DIV;
terminal LPAREN, RPAREN;
terminal UMINUS;
non terminal Integer expr;
precedence left PLUS, MINUS;
precedence left DIV, MULT;
Precedence left UMINUS;
\% \%expr ::= expr:e1 PLUS expr:e2
         \{:\text{RESULT} = \text{new Integer}(e1.intValue() + e2.intValue());\}| expr:e1 MINUS expr:e2
         \{: RESULT = new Integer(e1.intValue() - e2.intValue()); :\}| expr:e1 MULT expr:e2
         \{: RESULT = new Integer(e1.intValue() * e2.intValue()); :\}| expr:e1 DIV expr:e2
         \{: RESULT = new Integer(e1.intValue() / e2.intValue()); :\}| MINUS expr:e1 %prec UMINUS
         \{: RESULT = new Integer(0 - e1.intValue(); :\}| LPAREN expr:e1 RPAREN
         {:} RESULT = e1; :}
         | NUMBER:n 
         \{:\text{RESULT} = n; :\}
```
## Solution (syntax analysis)

// input  $7 + 5 * 3$ 

#### calc <input

22

# Subjects

- The task of syntax analysis
- Automatic generation
- Error handling
- Context Free Grammars
- Ambiguous Grammars
- Top-Down vs. Bottom-Up parsing
- Simple Top-Down Parsing
- Bottom-Up Parsing (next lesson)

## Benefits of formal definitions

- Intellectual
- Better understanding
- Formal proofs
- Mechanical checks by computer
- Tool generation
	- Consistency
	- Entailment
	- Query evaluation

## What is a good formal definition?

- Natural
- Concise
- Easy to understand
- Permits effective mechanical reasoning

#### Benefits of formal syntax for programming language

- Intellectual
- Simplicity
- Better understanding
	- Interaction between different parts
- Abstraction
	- Portability
- Tool generations
	- Parser

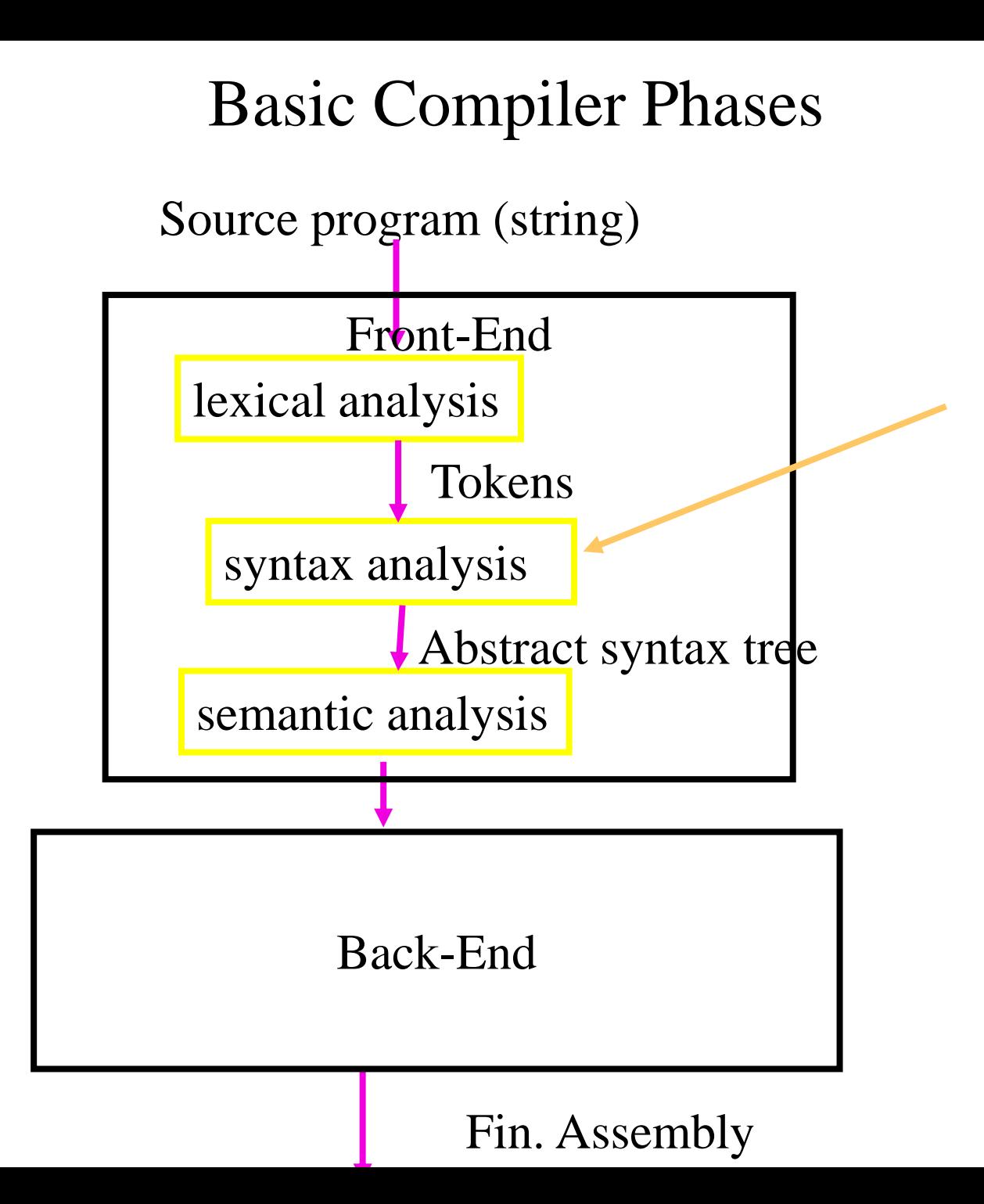

#### Syntax Analysis (Parsing)

- input
	- Sequence of tokens
- output
	- Abstract Syntax Tree
- Report syntax errors
	- unbalanced parenthesizes
- [Create "symbol-table"]
- [Create pretty-printed version of the program]
- In some cases the tree need not be generated (one-pass compilers)

## Handling Syntax Errors

- Report and locate the error
- Diagnose the error
- Correct the error
- Recover from the error in order to discover more errors
	- without reporting too many "strange" errors

### Example

 $a := a * (b + c * d);$ 

## The Valid Prefix Property

- For every prefix tokens
	- $t_1, t_2, \ldots, t_i$  that the parser identifies as legal:
		- there exists tokens  $t_{i+1}$ ,  $t_{i+2}$ , ...,  $t_n$ such that  $t_1, t_2, ..., t_n$ is a syntactically valid program
- If every token is considered as single character:
	- For every prefix word u that the parser identifies as legal:
		- there exists w such that
			- u.w is a valid program

## Error Diagnosis

- Line number
	- may be far from the actual error
- The current token
- The expected tokens
- Parser configuration

# Error Recovery

- Becomes less important in interactive environments
- Example heuristics:
	- Search for a semi-column and ignore the statement
	- Try to "replace" tokens for common errors
	- Refrain from reporting 3 subsequent errors
- Globally optimal solutions
	- For every input w, find a valid program w' with a "minimal-distance" from w

## Recursive Syntax Definitions

- The syntax of programming languages is naturally defined recursively
- Valid program are represented as syntax trees

## Expression Definitions

- Every identifier is an expression
- If E1 and E2 are expressions and op is a binary operation then so is  $E_1$  op  $E_2$ ' is an expression

$$
\langle E \rangle \rightarrow id \mid \langle E \rangle \langle op \rangle \langle E \rangle
$$
  

$$
\langle op \rangle \rightarrow + \mid - \mid * \mid /
$$

#### Statement Definitions

- If id is a identifier and E is an expression then 'id :=  $E'$  is a statement
- If  $S_1$  and  $S_2$  are statements and E is an expression then
	- $-$  'S<sub>1</sub>; S<sub>2</sub>' is a statement

 $-$  'if (E)  $S_1$  else  $S_2$ ' is a statement

$$
\langle S \rangle \rightarrow id := \langle E \rangle
$$
  

$$
\langle S \rangle \rightarrow \langle S \rangle ; \langle S \rangle
$$
  

$$
\langle S \rangle \rightarrow \text{if } (\langle E \rangle) \langle S \rangle \text{ else } \langle S \rangle
$$

#### C Example

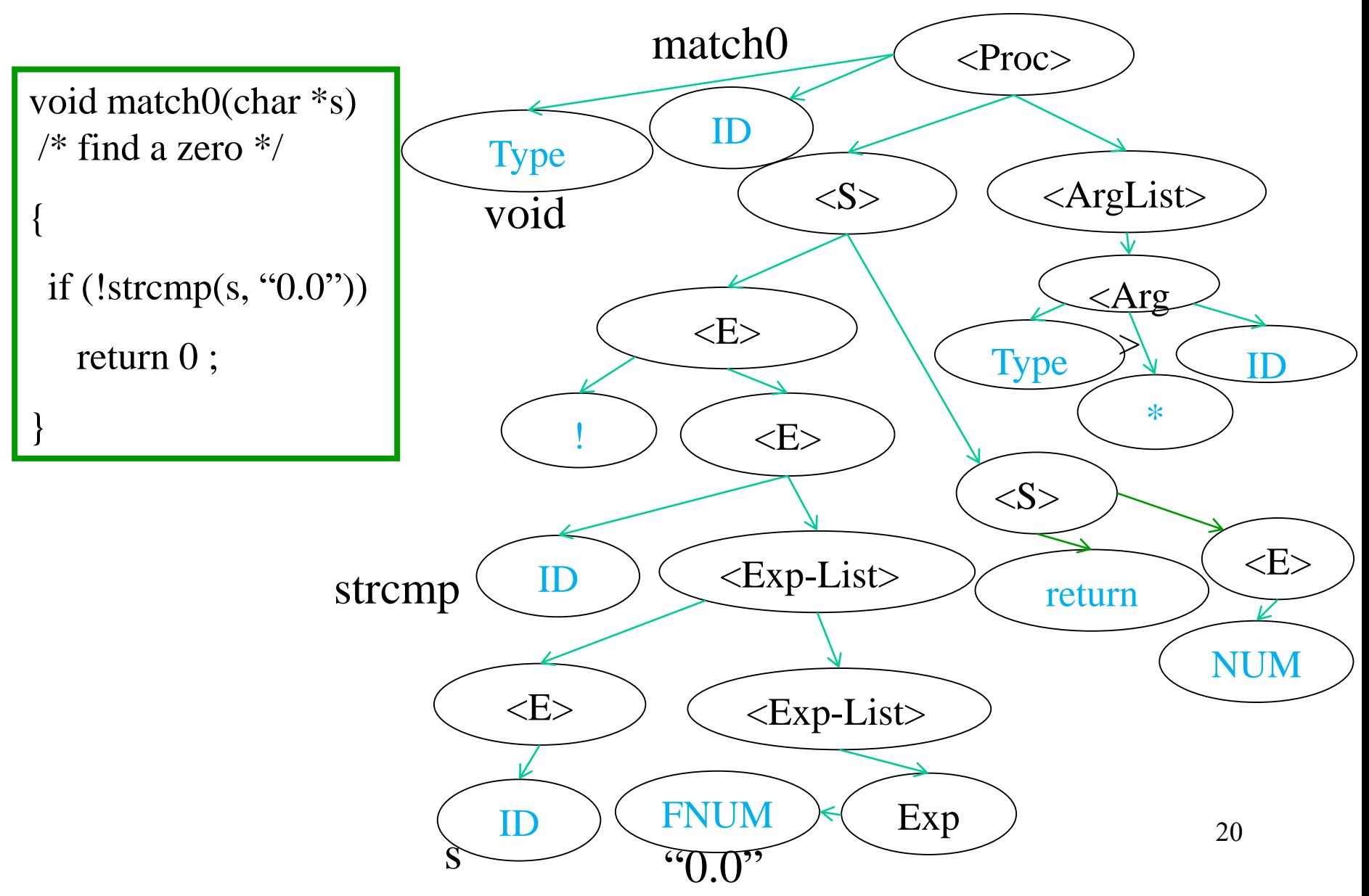

## Context Free Grammars

- Non-terminals
	- Start non-terminal
- Terminals (tokens)
- Context Free Rules  $\langle$ Non-Terminal $\rangle \rightarrow$  Symbol Symbol ... Symbol

#### Example Context Free Grammar

 $1 \leq S \rightarrow \leq S \geq ; \leq S \geq$  $2 \le S \ge \rightarrow id := \le E \ge$  $3 \leq S \rightarrow \text{print} (\leq L)$  $4 \le E \ge \rightarrow id$  $5 \le E \ge \rightarrow num$  $6 \leq E \geq \rightarrow \leq E \geq + \leq E \geq$  $7 \langle E \rangle \rightarrow (\langle S \rangle, \langle E \rangle)$  $8 < L > \rightarrow < E >$  $9 \le L \ge \rightarrow \le L \ge \le E \ge$ 

## Derivations

- Show that a sentence is in the grammar (valid program)
	- Start with the start symbol
	- Repeatedly replace one of the non-terminals by a right-hand side of a production
	- Stop when the sentence contains terminals only
- Rightmost derivation
- Leftmost derivation

#### Parse Trees

- The trace of a derivation
- Every internal node is labeled by a non-terminal
- Each symbol is connected to the deriving nonterminal

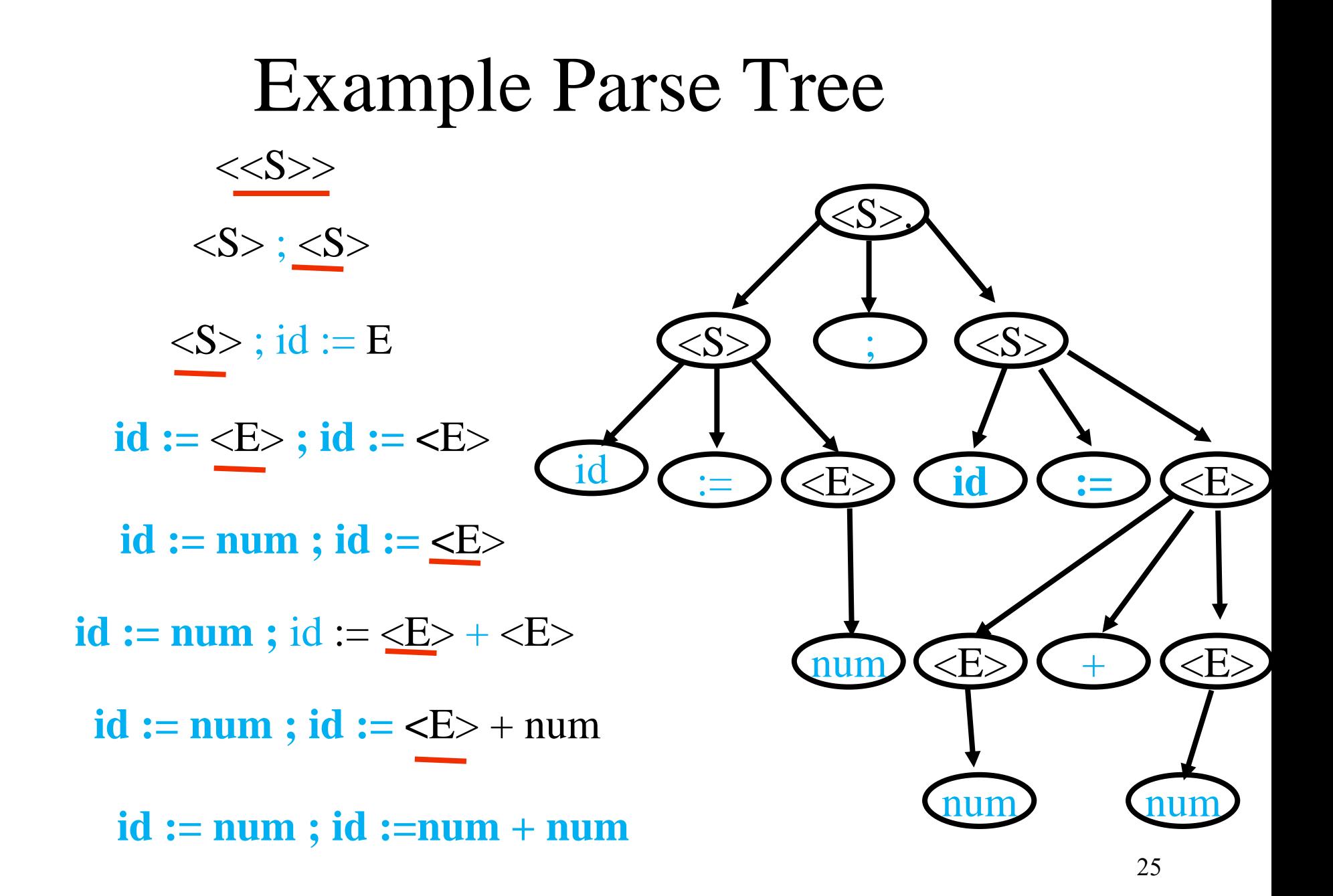

## Ambiguous Grammars

- Two leftmost derivations
- Two rightmost derivations
- Two parse trees

#### A Grammar for Arithmetic Expressions

 $1 \le E \ge \rightarrow \le E \ge + \le E \ge$  $2 \leq E \geq \rightarrow \leq E \geq \cdot \cdot \leq E \geq$  $3 \le E \ge \rightarrow id$  $4 \langle E \rangle \rightarrow (\langle E \rangle)$ 

#### Drawbacks of Ambiguous Grammars

- Ambiguous semantics
- Parsing complexity
- May affect other phases
- But how can we express the syntax of PL using non-ambiguous gramars?

#### Non Ambiguous Grammar for Arithmetic Expressions

Ambiguous grammar

2  $\langle E \rangle \rightarrow \langle E \rangle$  \*  $\langle E \rangle$  2  $\langle E \rangle \rightarrow \langle T \rangle$  $1 \le E \ge \rightarrow \le E \ge + \le E \ge$  $3 \le E \ge \rightarrow id$  $4 \leq E \geq \rightarrow (\leq E \geq)$ 

 $1$  <E>  $\rightarrow$  <E> + <T>  $3 < T$   $\rightarrow$   $< T$   $\rightarrow$   $< F$  $4 < T$   $\rightarrow < F$  $5 < F$   $\rightarrow$  **id**  $6 \le F \ge \rightarrow (\le E \ge )$ 

#### Non Ambiguous Grammars for Arithmetic Expressions

Ambiguous grammar

1  $\langle E \rangle \rightarrow \langle E \rangle + \langle E \rangle$  1  $\langle E \rangle \rightarrow \langle E \rangle + \langle T \rangle$  1  $\langle E \rangle \rightarrow \langle E \rangle$  \*  $\langle T \rangle$ 2  $\langle E \rangle \rightarrow \langle E \rangle$ \* $\langle E \rangle$  2 $\langle E \rangle \rightarrow \langle T \rangle$  2 $\langle E \rangle \rightarrow \langle T \rangle$  $3T \rightarrow \langle T \rangle^* \langle F \rangle$   $3 \langle T \rangle \rightarrow \langle F \rangle + \langle T \rangle$  $4 \leq E$   $\rightarrow$   $(**E**)$   $4 \text{ T} \rightarrow **F**$  $5 F \rightarrow id$  $6 F \rightarrow \text{(<} E\text{>)}$   $6 \text{ <} F\text{>} \rightarrow \text{(<} E\text{>})$  $3 \le E \ge \rightarrow id$  $4 < T> \rightarrow < F>$  $5 < F> \rightarrow id$ 

## The Parsing Problem

- Given a context free grammar G
- An input program P as a sequence of tokens
- Does there exists a tree in G which drives W
	- Yes Produce an output tree
	- $-$  No Produce a prefix P' of P which cannot be extended into a valid word

### Parser Generators

- Input: A context free grammar
- Output: A parser for this grammar
	- Reports syntax error
	- Generates syntax tree
- General algorithms  $-$  Earley O(n<sup>3</sup>)
- Tools for special grammars – yacc, bison, CUP, ANTLR

#### Pushdown Automaton

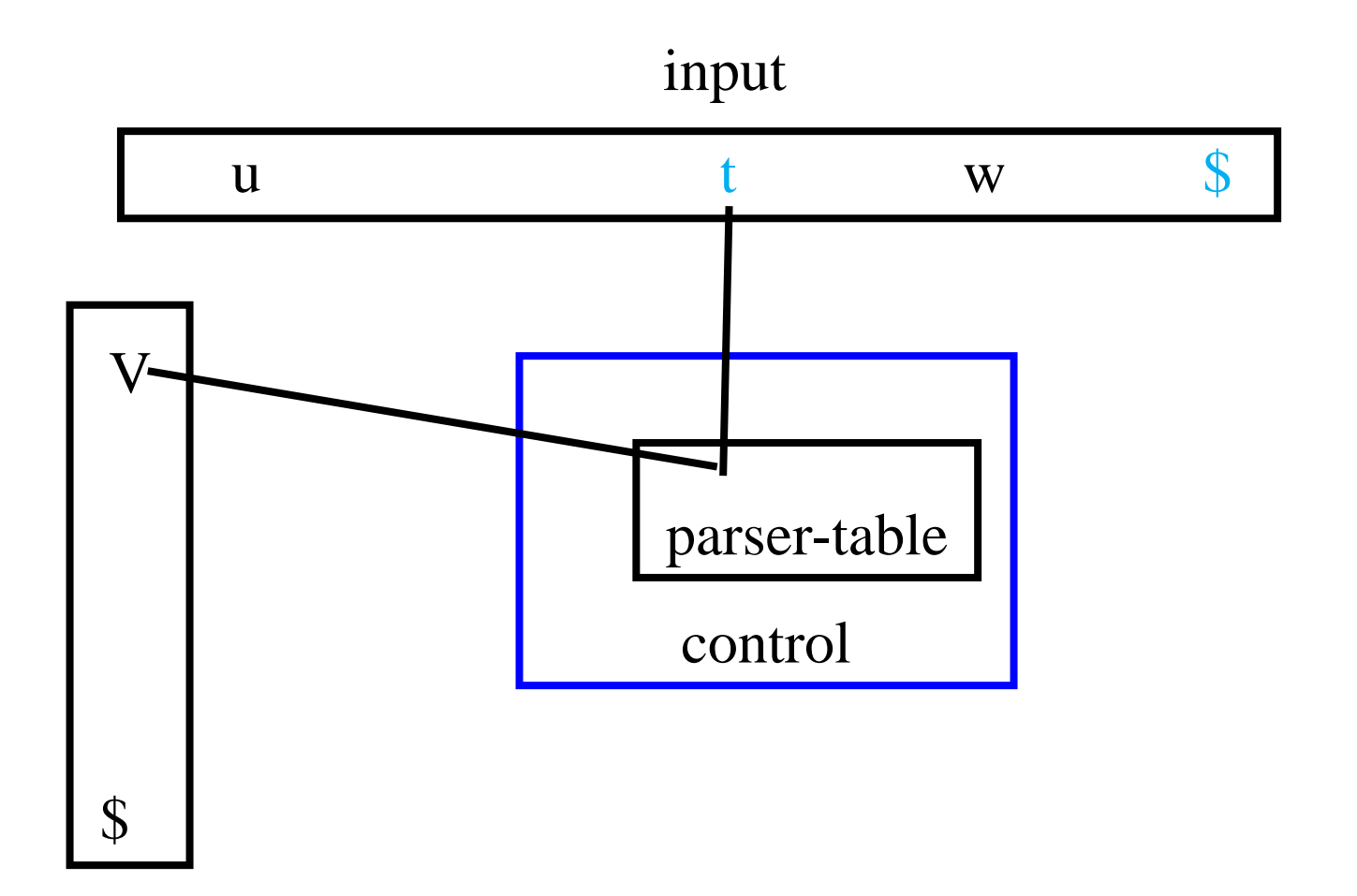

stack

## Efficient Parsers

- Pushdown automata
- Deterministic
- Report an error as soon as the input is not a prefix of a valid program
- Not usable for all context free grammars

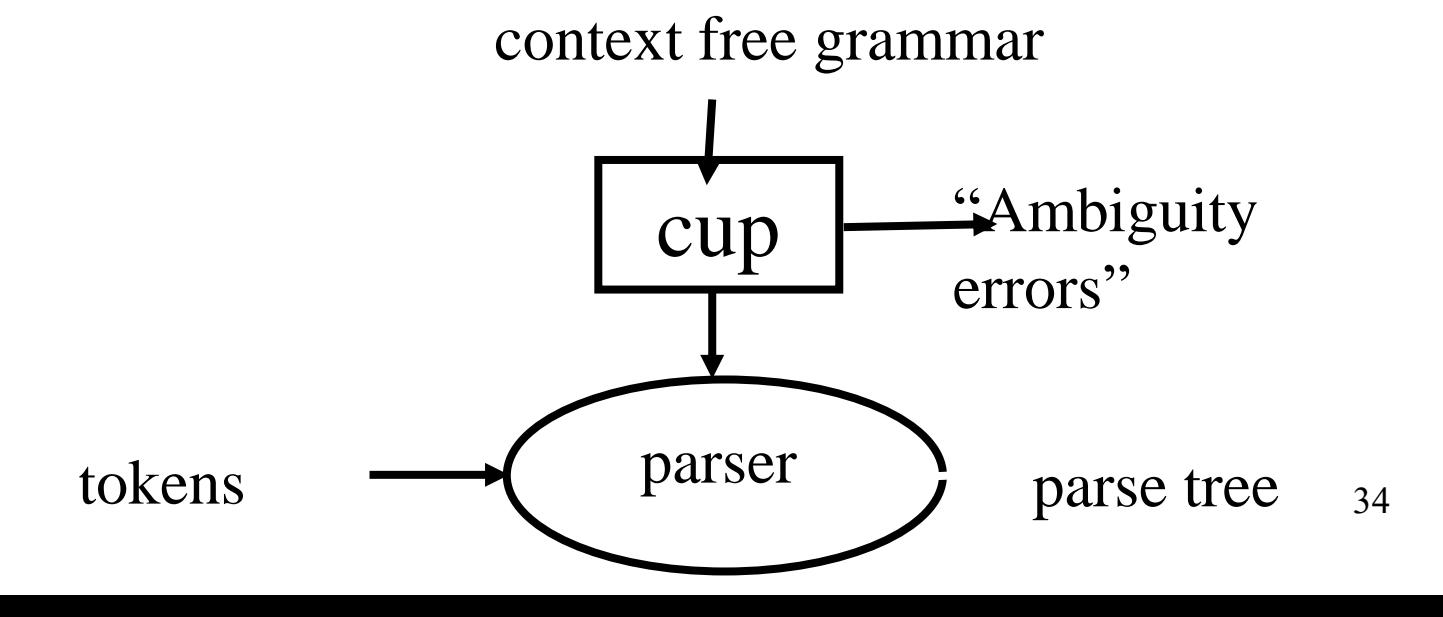

## Designing a parser

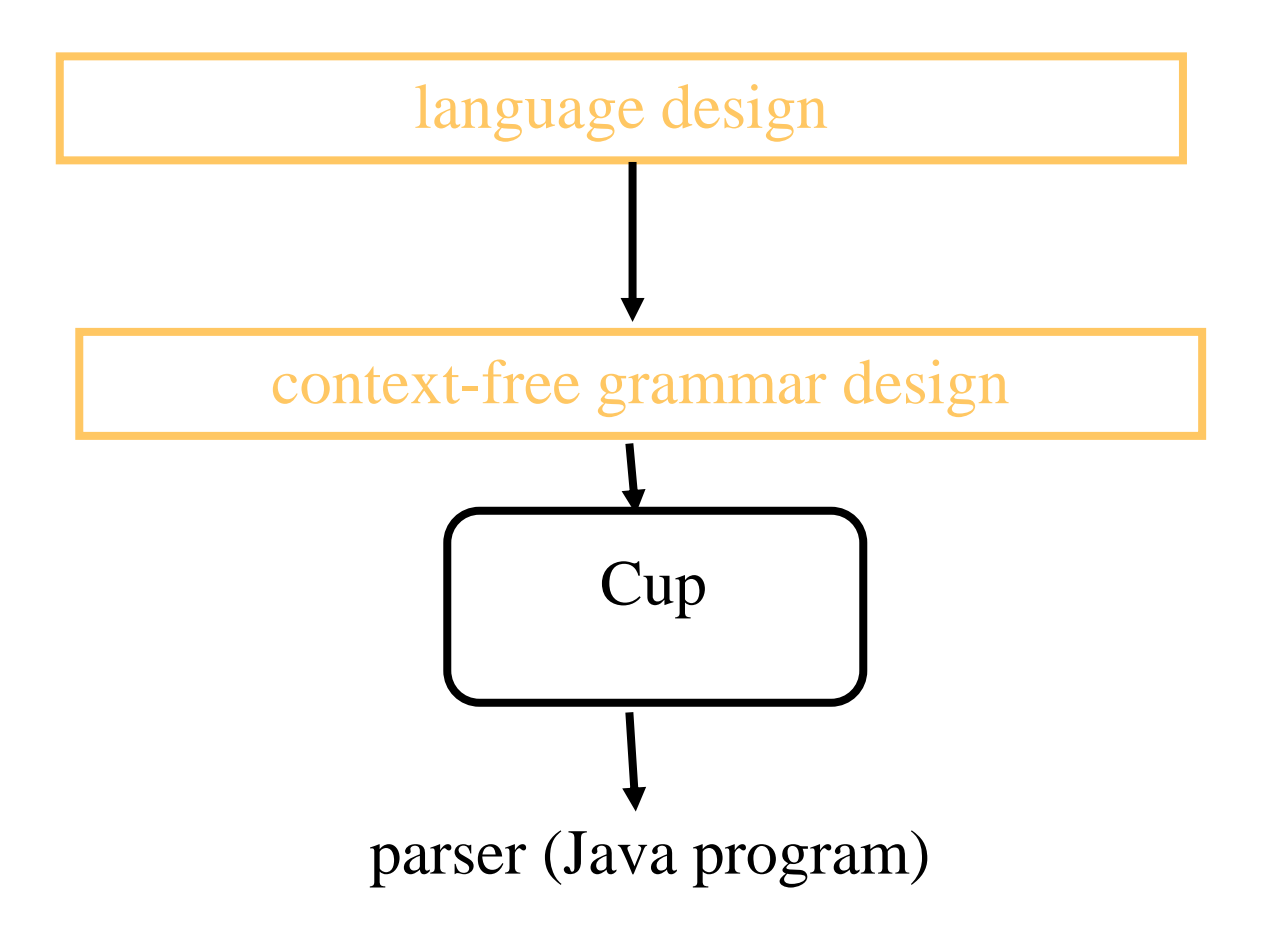

## Kinds of Parsers

- Top-Down (Predictive Parsing) LL
	- Construct parse tree in a top-down matter
	- Find the leftmost derivation
	- For every non-terminal and token **predict** the next production
	- Preorder tree traversal
- Bottom-Up LR
	- Construct parse tree in a bottom-up manner
	- Find the rightmost derivation in a reverse order
	- For every potential right hand side and token decide when a production is found
	- Postorder tree traversal
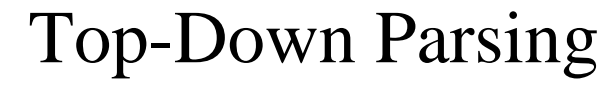

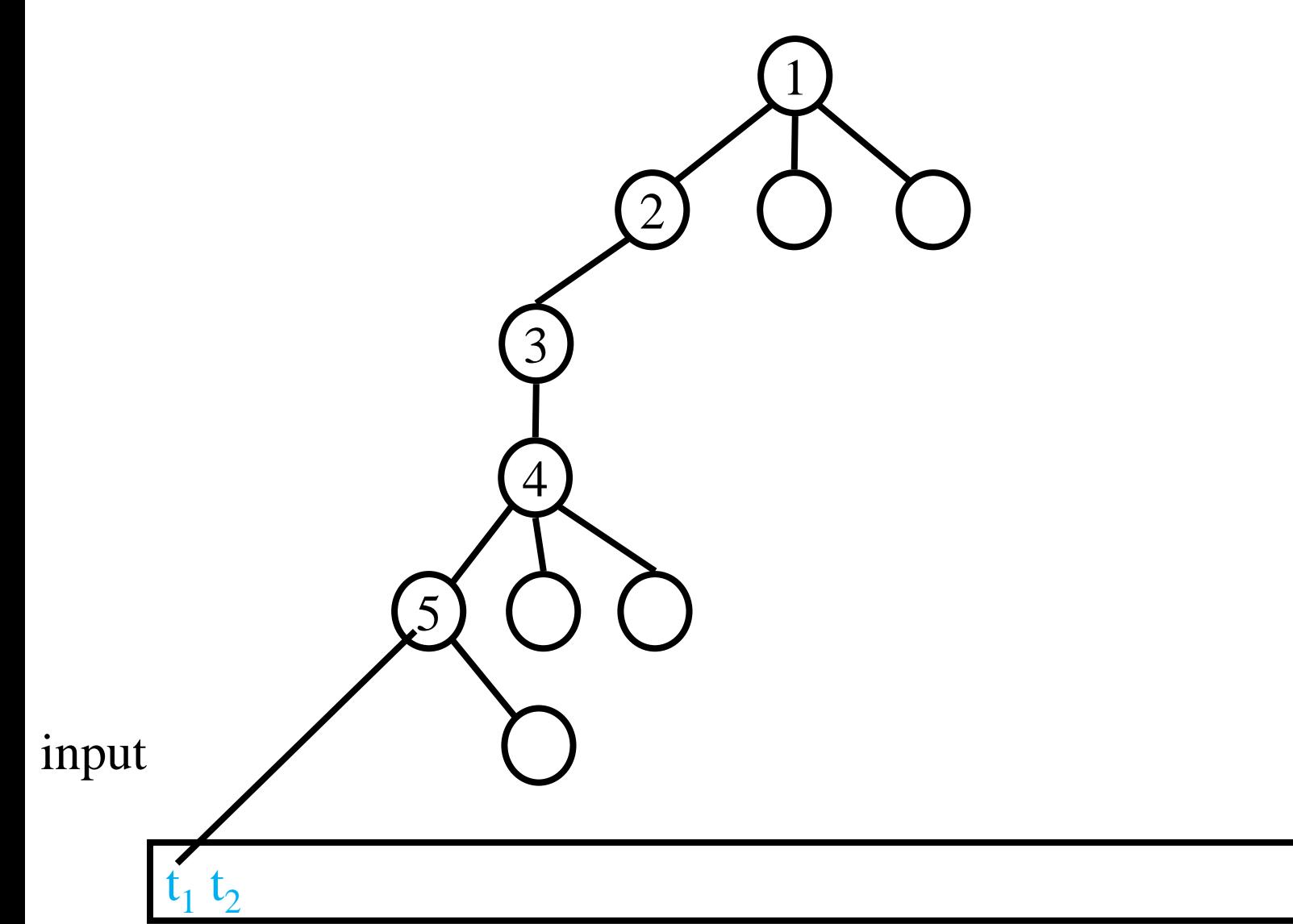

int  $P(...)$  {

```
<sup>/*</sup> try parse the alternative P \rightarrow A_1 A_2 ... A_n<sup>*</sup>/
  if (A_1(...)) {
    if (|A_2|) Error("Missing A_2");
    if (!A_3() Error("Missing A_3");
    ..
    if (!A_n() Error(Missing A_n");
    return 1;
               }
/* try parse the alternative P \rightarrow B_1 B_2 ... B_m */
  if (B_1(...)) {
    if (!B_2() Error("Missing B_2"");
    if (\mathcal{B}_3()) Error("Missing B_3");
    ..
    if (!B_m()) Error(Missing B_m");
    return 1;
               }
    return 0;
```
#### Bottom-Up Parsing

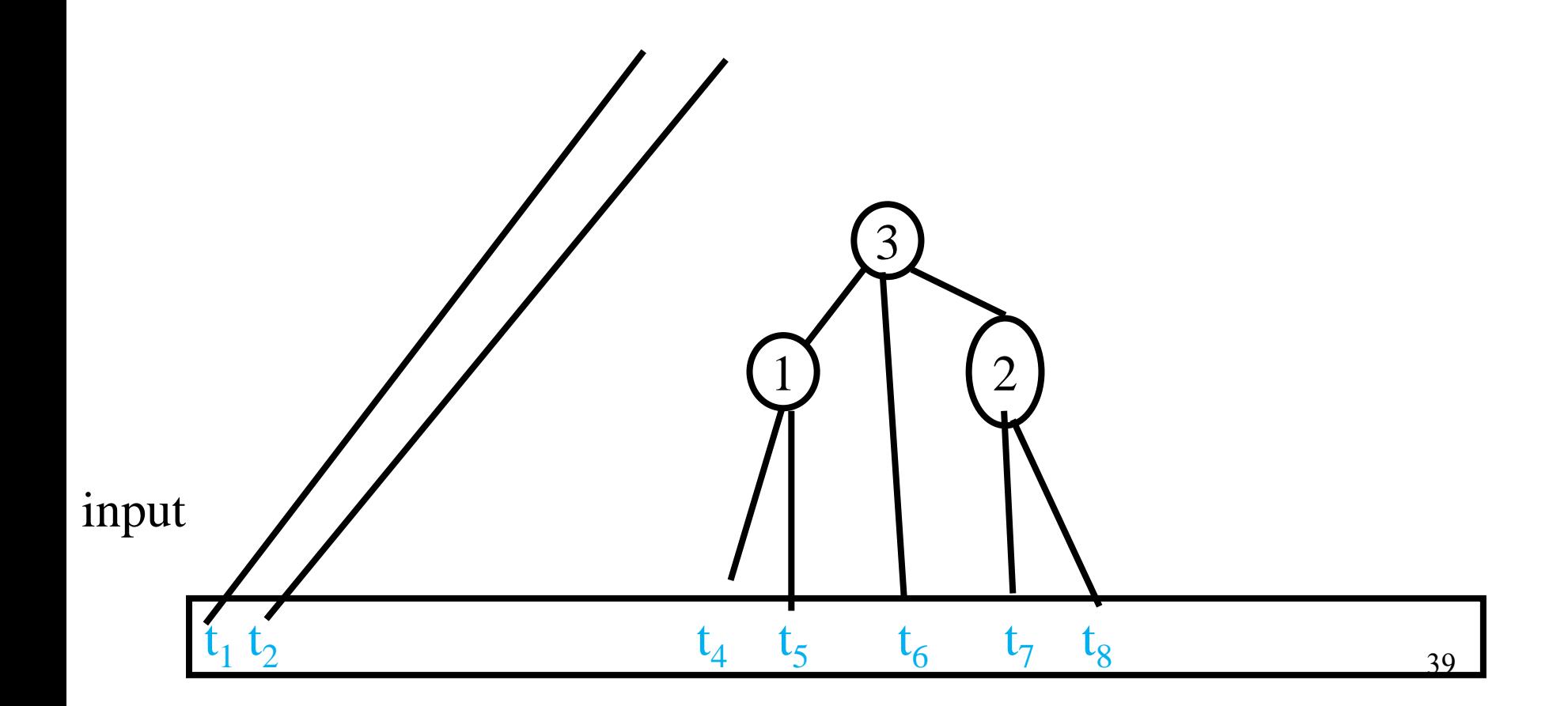

### Example Grammar for Predictive Parsing

<S> **id** := <E> <S> <S> **;** <S> <S> **if (**<E>**)** <S> **else** <S> <E> <T> <EP> <T> **id** | **(**<E>**)** <EP> | **+** <E>

### Example Predictive Parser

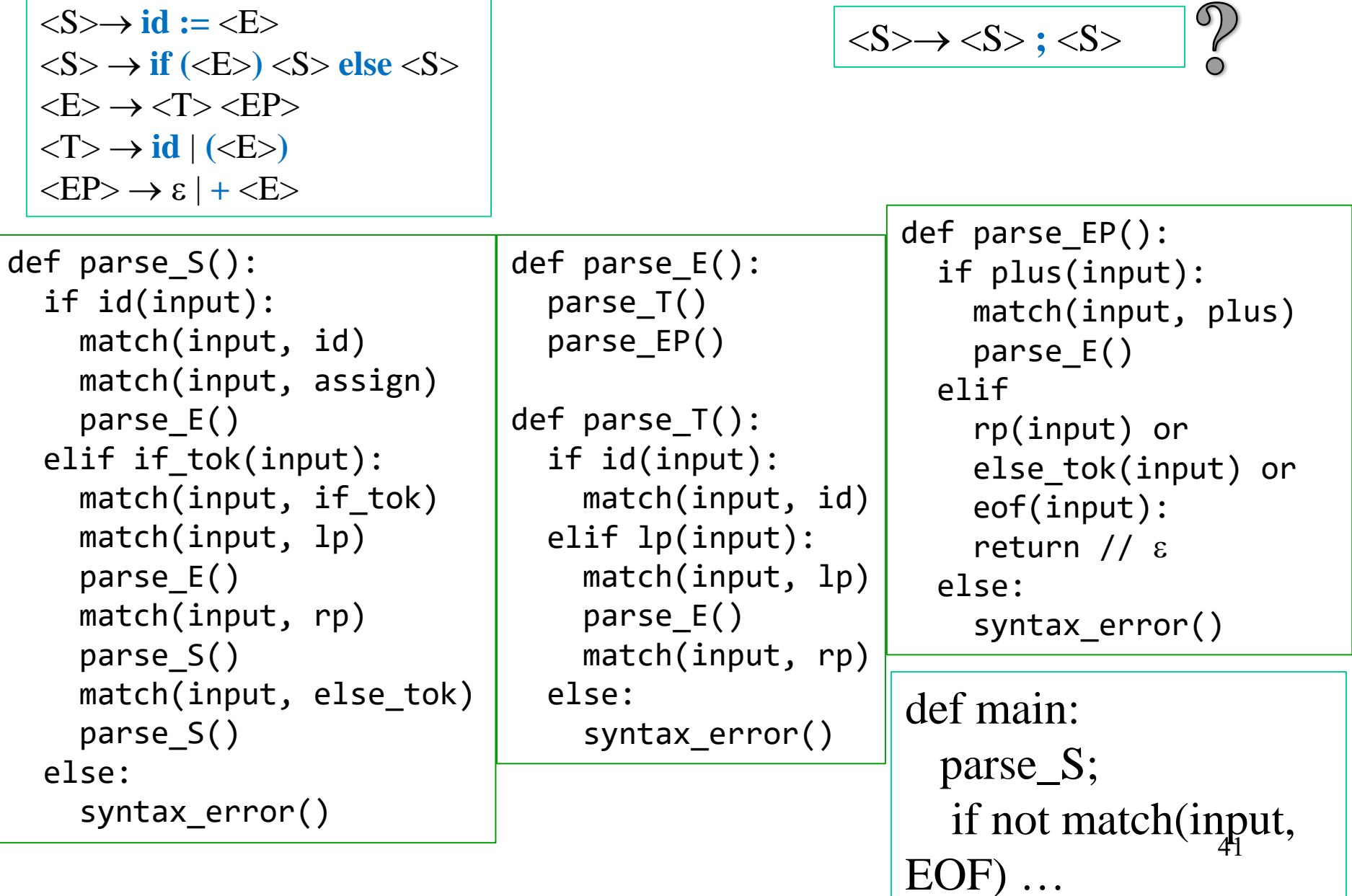

### Bad Example for Predictive Parsing

$$
\langle S \rangle \rightarrow \langle A \rangle c \mid \langle B \rangle d
$$
  

$$
\langle A \rangle \rightarrow a
$$
  

$$
\langle B \rangle \rightarrow a
$$

def parse\_S(): if a(input): match(input, a) parse\_A() match(input, c) elif a(input): match(input, a) parse\_A() match(input, c) else report syntax error

# Efficient Predictive Parsers

- Pushdown automata/Recursive descent
- Deterministic
- Report an error as soon as the input is not a prefix of a valid program
- Not usable for all context free grammars

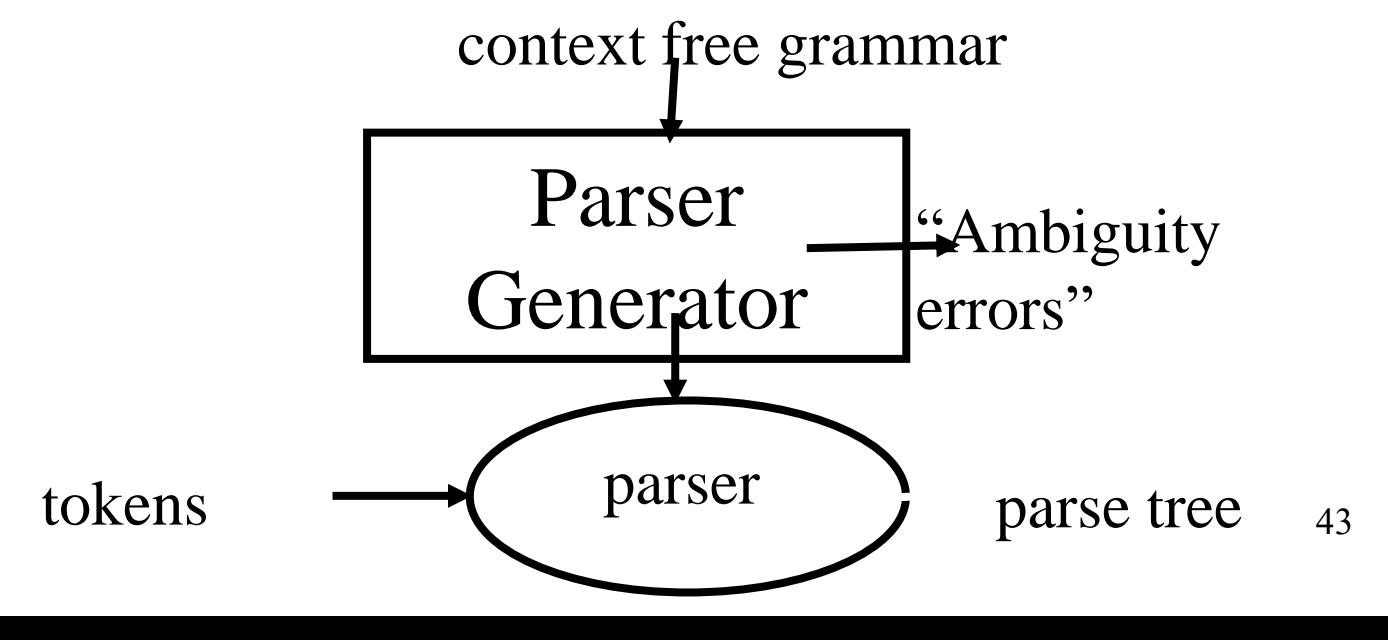

# Automatically Constructing Predictive Parser

- Input: A context free grammar
- Output:
	- An indication that the grammar is not good
		- Ambiguous for predictive parsing
	- Parsing tables
		- Python/Java/C code

# Predictive Parser Generation

• First assume that all non-terminals are not nullable

– No possibility for  $\langle A \rangle \rightarrow^* \varepsilon$ 

• Define for every string of grammar symbols  $\alpha$ 

 $-$  First( $\alpha$ ) = { t |  $\exists \beta$ :  $\alpha \rightarrow^*$  t  $\beta$  }

• The grammar is  $LL(1)$  if for every two grammar rules  $\langle A \rangle \rightarrow \alpha$  and  $\langle A \rangle \rightarrow \beta$ 

 $-$  First( $\alpha$ )  $\cap$  First( $\beta$ ) =  $\varnothing$  45

### Bad Example for Predictive Parsing

$$
\begin{aligned}\n&< S > \rightarrow < A > c < B > d \\
&< A > \rightarrow a & \\
&< B > \rightarrow a\n\end{aligned}
$$

$$
L(S) = \{ ac, ad \}
$$

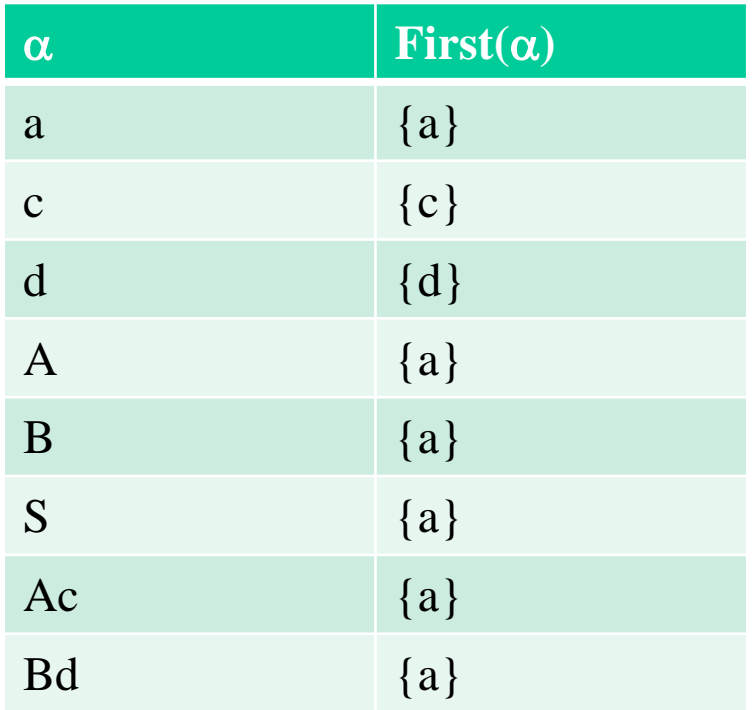

# Good Example for Predictive Parsing

 $\langle S \rangle \rightarrow \langle A \rangle \langle CD \rangle$  $\langle A \rangle \rightarrow a$  $\langle CD \rangle \rightarrow c$  $\langle CD \rangle \rightarrow d$  $L(S)=\{ac, ad\}$ 

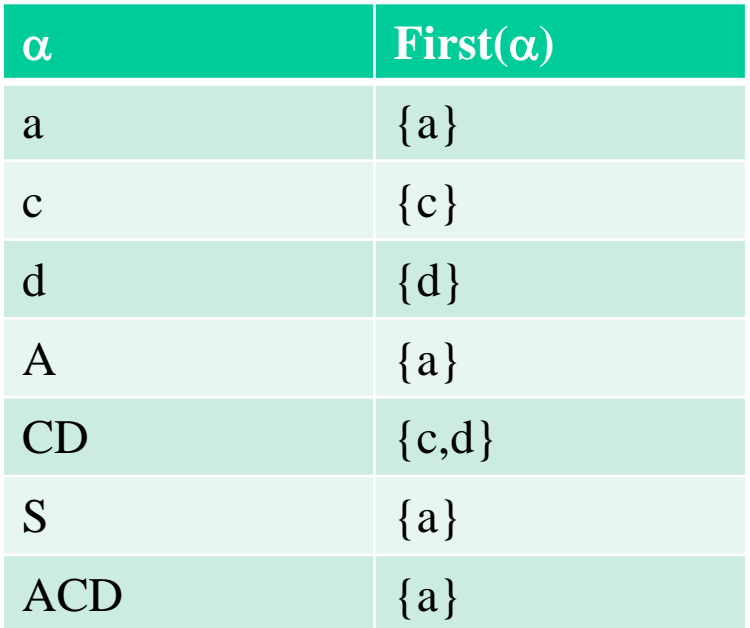

# Ambiguous Grammar

#### $\langle E \rangle \rightarrow \langle E \rangle + \langle E \rangle$  | num

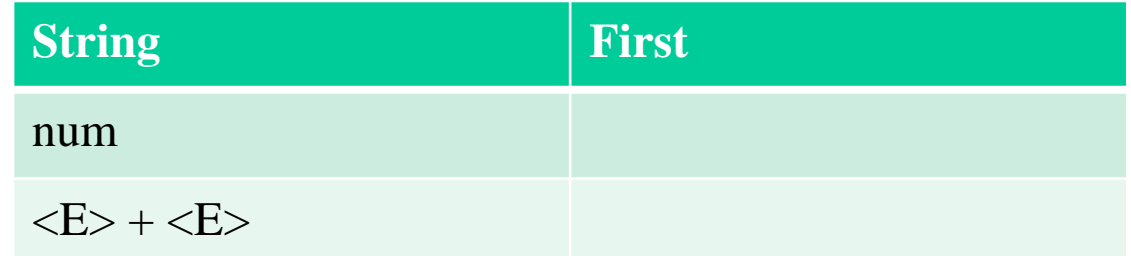

# Ambiguous Grammar

#### $\langle E \rangle \rightarrow \langle E \rangle + \langle E \rangle$  | num

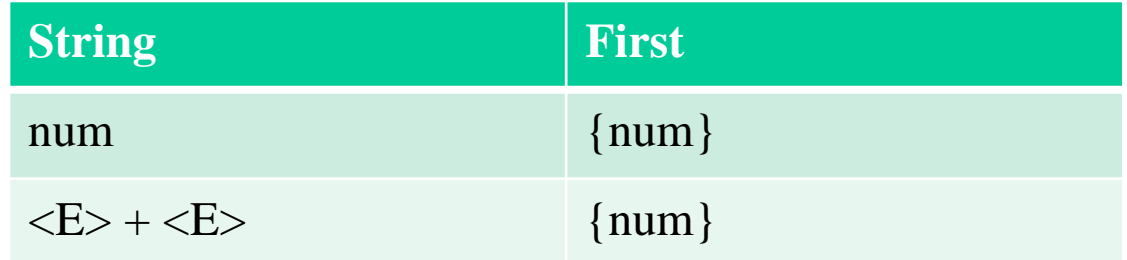

# Computing First Sets

- For tokens t, define  $First(t) = \{t\}$
- For Non-terminals  $\langle A \rangle$ , defines First( $\langle A \rangle$ ) inductively

 $-$  If  $\langle A \rangle \rightarrow$  V $\alpha$  then First(V)  $\subset$  First(A)

- Can be computed iteratively
- For  $\alpha = V \beta$  define  $First(\alpha) = First(V)$

# Computing First Iteratively

For each token t, First(t) :=  $\{t\}$ For each non-terminal  $\langle A \rangle$ , First( $\langle A \rangle := \{\}$ 

```
while changes occur do
   if there exists a non-terminal \langle A \rangle and
                      a rule \langle A \rangle \rightarrow \nabla \alpha and
                      a token t \in First(V) and
                      t \notin First(<\&A>)add t to First(<\&A>)
```
# A Simple Example

#### $\langle E \rangle \rightarrow (\langle E \rangle) | ID$

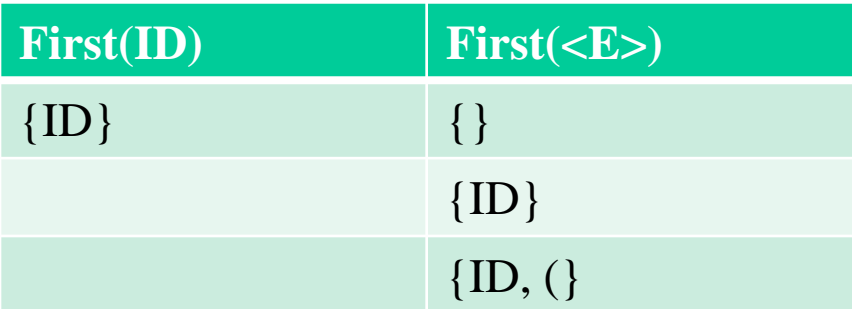

# Ambiguous Grammar

#### $\langle E \rangle \rightarrow \langle E \rangle + \langle E \rangle$  | num

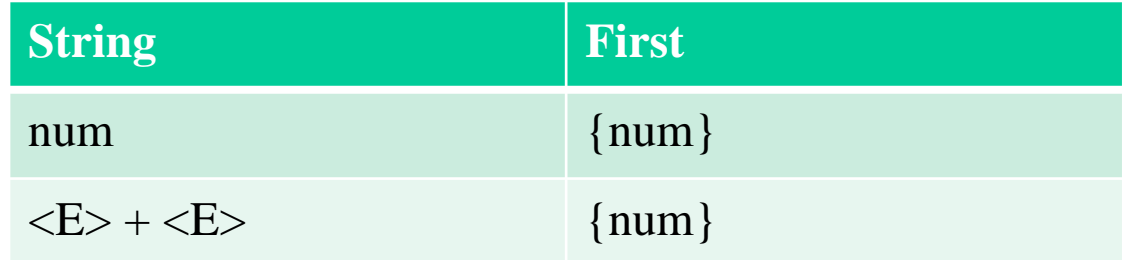

# Constructing Predictive Parser

- Construct First sets
- If the grammar is not  $LL(1)$  report an error
- Otherwise construct a predictive parser
- A procedure for every non-terminals
- For tokens  $t \in$  First( $\alpha$ ) apply the rule  $\langle A \rangle \rightarrow \alpha$

– Otherwise report an error

- Which tokens predicate empty derivations?
- For a non-terminal A define

 $-$  Follow(A) = {  $t | \exists \beta, \gamma: \langle S \rangle \rightarrow^* \beta \langle A \rangle t \gamma$ }

- Follow can be computed iteratively
- First need to be updated too

#### Predictive Parser

 $\langle$ S> $\rightarrow$  **id** :=  $\langle$ E>  $\langle S \rangle \rightarrow$  **if**  $(\langle E \rangle) \langle S \rangle$  **else**  $\langle S \rangle$  $\langle E \rangle \rightarrow id \langle EP \rangle$  |  $(\langle E \rangle)$  $\langle EP \rangle \rightarrow \varepsilon$  | +  $\langle E \rangle \langle EP \rangle$ def parse\_S(): if id(input): match(input, id) match(input, assign) parse  $E()$ elif if\_tok(input):  $match$ (input, if tok) match(input, lp) parse  $E()$ match(input, rp) parse  $S()$ match(input, else\_tok) parse\_S() else: syntax\_error() def parse\_EP(): if plus(input): match(input, plus) parse  $E()$ parse\_EP() elif rp(input) or else\_tok(input) or eof(input): return //  $\epsilon$ else: syntax\_error() def parse\_E(): if id(input): match(input, id) parse\_EP() elif lp(input): match(input, lp) parse\_E() match(input, rp) else: syntax\_error() 56

- The First set can change
	- $\langle S \rangle \rightarrow \langle A \rangle | b$
	- $-\langle A \rangle \rightarrow a | \langle X \rangle b$
	- $-\langle X \rangle \rightarrow \varepsilon$
- First may not be enough

- The First set can change
- First may not be enough

 $-\langle B \rangle \rightarrow \langle S \rangle A e$ 

$$
-<\!\!S\!\!>\,\Rightarrow a<\!\!S\!\!>b\mid\epsilon
$$

 $- A \rightarrow d$ 

- For a non-terminal  $\langle A \rangle$  define – Follow(<A>) = {  $t | \exists \beta$ : <S>  $\rightarrow^*$  <A> $t \beta$  }
- For a rule  $\langle A \rangle \rightarrow \alpha$ 
	- If  $\alpha$  is nullable then  $select(<\&A>\rightarrow\alpha) = First(\alpha) \cup Follow(<\&A>\)$ 
		- Otherwise select(<A> $\rightarrow \alpha$ ) = First( $\alpha$ )
- The grammar is  $LL(1)$  if for every two grammar rules  $\langle A \rangle \rightarrow \alpha$  and  $\langle A \rangle \rightarrow \beta$

– Select(A  $\rightarrow \alpha$ )  $\cap$  Select(A  $\rightarrow \beta$ ) =  $\varnothing$ 

# Computing First For Nullable Non-Terminals

For each token t,  $First(t) := \{t\}$ For each non-terminal  $\langle A \rangle$ , First $(\langle A \rangle) = \{\}$ 

```
while changes occur do
  if there exists a non-terminal <A> and 
                    a rule \langle A \rangle \rightarrow V_1 V_2 ... V_n \alpha and
                    V_1, V_2, ..., V_{n-1} are nullable
                    a token t \in First(V_n) and
                    t \notin First(<\&A>)add t to First(<A>)
```
# Computing Follow Iteratively

```
For each non-terminal A, Follow(A) := \{\}Follow(S) = \{\$\}while changes occur do
  for each rule V \rightarrow \alpha A \betafor each token t \in First(\beta) and
             add t to Follow(A)
      if \beta is nullable
            for each token t \in Follow(V)
              add t to Follow(A)
```
# Iteratively Computing Follow

- $1 E \rightarrow TE'$
- 2  $E' \rightarrow \varepsilon$
- $3 E' \rightarrow + T E'$
- 4  $T \rightarrow F T'$
- 5  $T' \rightarrow \varepsilon$
- 6  $T' \rightarrow * F T'$
- 7  $F \rightarrow id$
- 8  $F \rightarrow (E)$

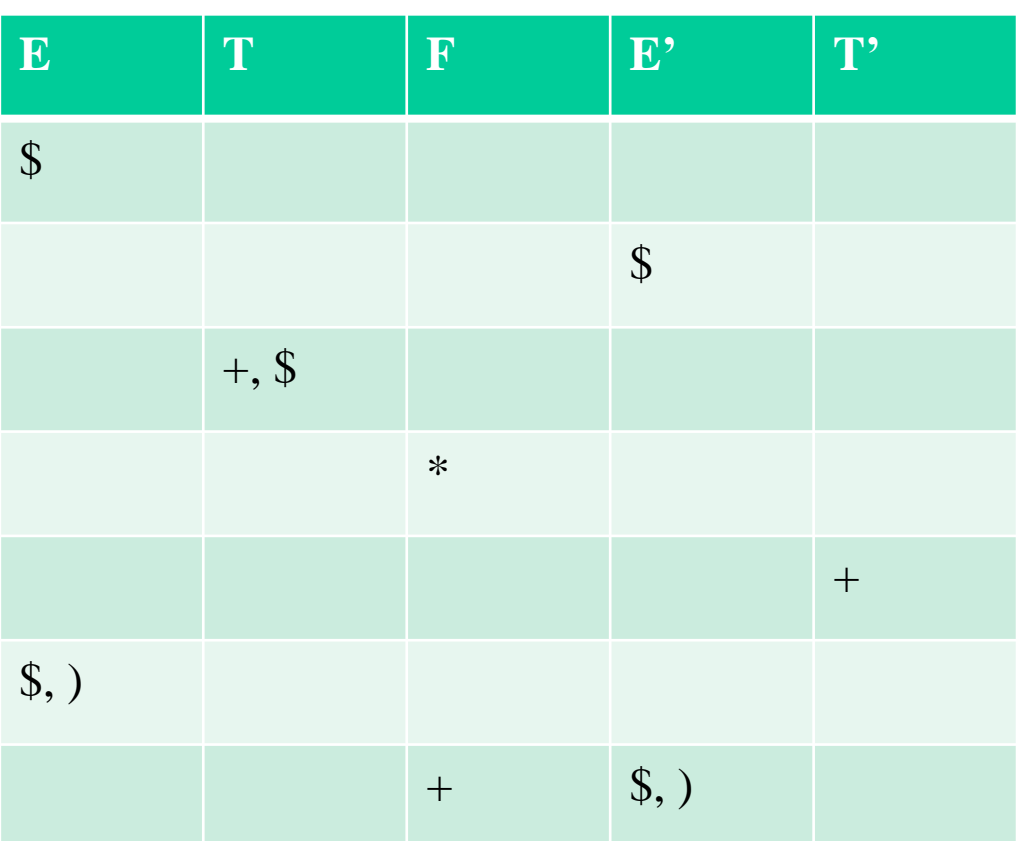

# An Imperative View

- Create a table with  $\# \text{Non-Terminals} \times \text{H} \text{Tokens}$ Entries
- If  $t \in \text{select}(\langle A \rangle \rightarrow \alpha)$  apply the rule "apply the rule  $\langle A \rangle \rightarrow \alpha$ "
- Empty entries correspond to syntax errors

# Summary thus far

- Predictive parsers are intuitive
- Good error detection & recovery
- But limited in power
- Solutions:
	- Limited programming languages: Pascal, Oberon
	- Look-ahead
	- Transformations

### A Simple Example

 $\langle E \rangle \rightarrow (\langle E \rangle) | \text{ID}$ 

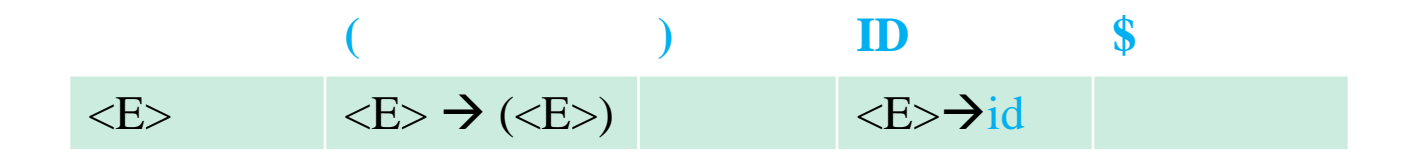

# Left Factoring

- If a grammar contains two productions  $-\langle A \rangle \rightarrow a \alpha | a \beta$ then it it is not  $LL(1)$
- Left factor  $A \rightarrow a A'$  $A' \rightarrow \alpha \mid \beta$
- Can be done for a general grammar
- The resulting grammar may or may not be  $LL(1)$

# Left Recursion

- Left recursive grammar is never LL(1)  $-\langle A \rangle \rightarrow \langle A \rangle a \mid b$ 
	- $\langle A \rangle \rightarrow b C$
	- $-\langle C \rangle \rightarrow$  epsilon | a  $\langle C \rangle$
- Convert into a right-recursive grammar
- Can be done for a general grammar
- The resulting grammar may or may not be  $LL(1)$

#### Predictive Parser for Arithmetic Expressions

#### • Grammar  $1 E \rightarrow E + T$ 2  $E \rightarrow T$  $3 \quad T \rightarrow T * F$ 4  $T \rightarrow F$ 5  $F \rightarrow id$

6  $F \rightarrow (E)$ 

• C-code?

#### Computing First Sets for Expression Grammar

• Grammar

1 E 
$$
\rightarrow
$$
 E + T  
\n2 E  $\rightarrow$  T  
\n3 T  $\rightarrow$  T \* F  
\n4 T  $\rightarrow$  F  
\n5 F  $\rightarrow$  id  
\n6 F  $\rightarrow$  (E)

$$
6 \quad F \to (E)
$$

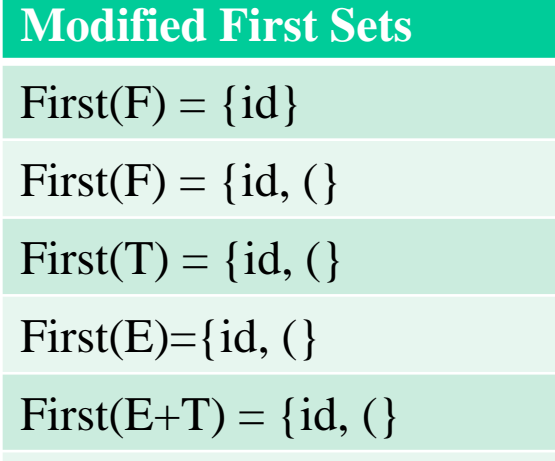

 $First(T*F) = {id, (}$ 

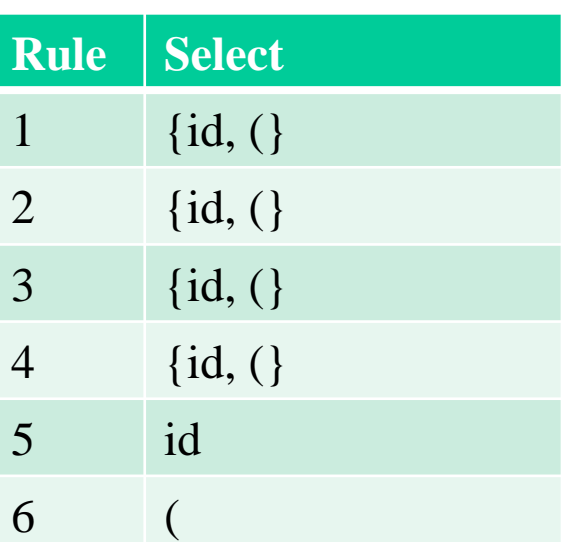

#### Select sets for modified expression grammar

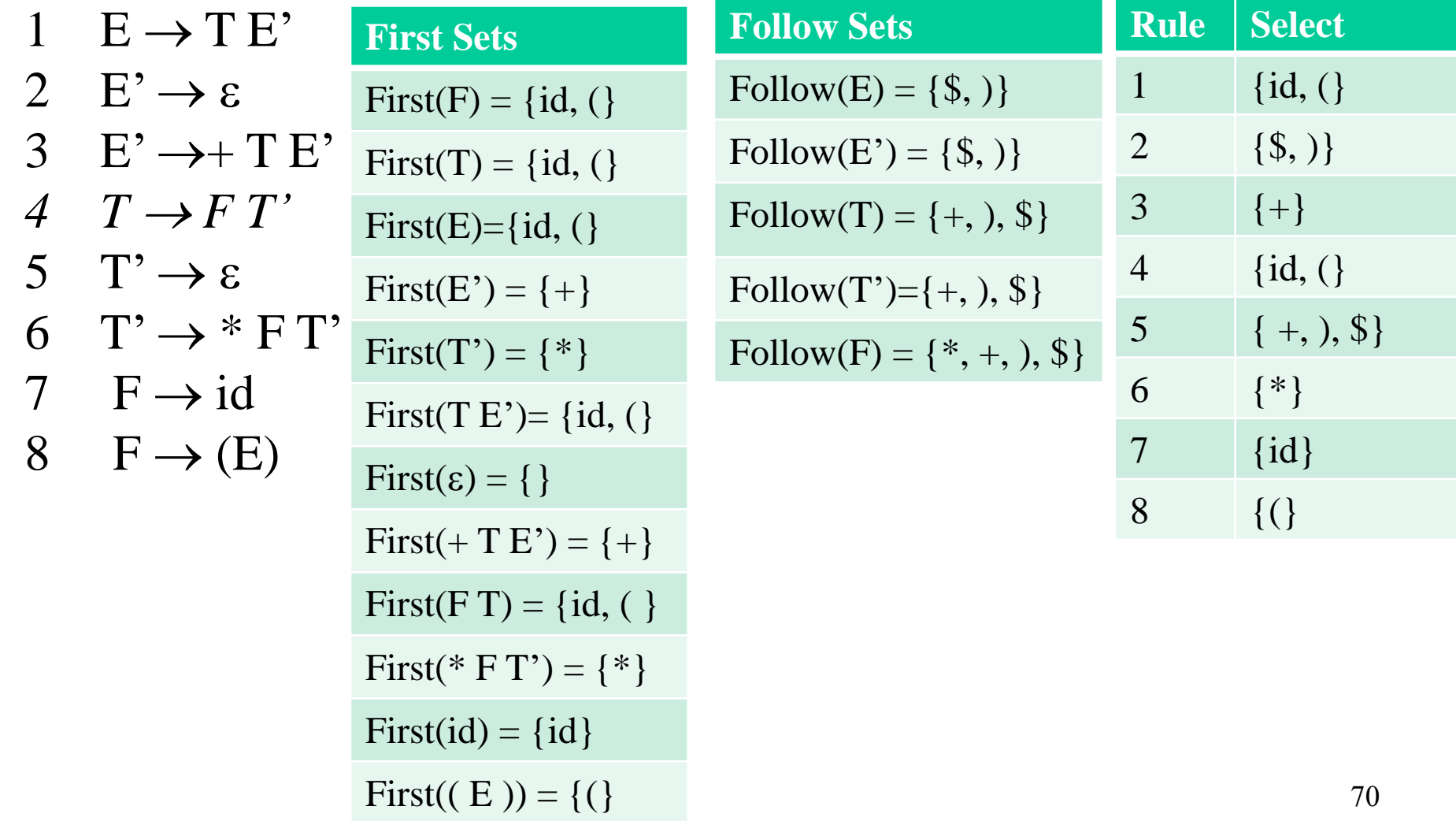

# History & Theoretical Properties

- Rich history in linguistics (Panini, Chomsky)
- Used in Algol'60 (Naur)
- Decidable problems
	- Emptiness
	- Finiteness
	- Derivation
	- LL(1) grammar
- Undecidable problems
	- Inclusion
	- Equivalence
	- Ambiguity
	- $-$  "LL(1) language"

# Summary

- Context free grammars provide a natural way to define the syntax of programming languages
- Ambiguity may be resolved
- Predictive parsing is natural
	- Good error messages
	- Natural error recovery
	- But not expressive enough
- Bttom-up parsing is more expressible